# МИНОБРНАУКИ РОССИИ

Федеральное государственное бюджетное образовательное учреждение

высшего образования

«Костромской государственный университет»

(КГУ)

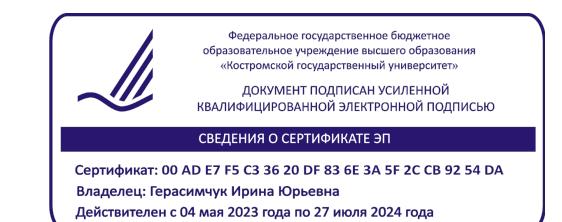

# РАБОЧАЯ ПРОГРАММА **ПРАКТИКИ ПО НАУЧНОЙ СПЕЦИАЛЬНОСТИ**

# ПРОГРАММЫ

по подготовке научных и научно-педагогических кадров в аспирантуре по научной специальности

> 5.10. Искусствоведение и культурология 5.10.3. Виды искусства: Техническая эстетика и дизайн (искусствоведение)

> > Кострома 2023

Рабочая программа Практики по научной специальности разработана в соответствии с:

- Постановлением Правительства Российской Федерации «Об утверждении Положения о подготовке научных и научно-педагогических кадров в аспирантуре (адъюнктуре)» от 30.11.2021 № 2122;

- Приказом Министерства науки и высшего образования Российской Федерации «Об утверждении федеральных государственных требований к структуре программ подготовки научных и научно-педагогических кадров в аспирантуре (адъюнктуре), условиям их реализации, срокам освоения этих программ с учетом различных форм обучения, образовательных технологий и особенностей отдельных категорий аспирантов (адъюнктов)» от 20.10.2021 №951.

Разработал: д.т.н., профессор по специальности «Техническая эстетика и дизайн», профессор кафедры технологии художественной обработки материалов, художественного проектирования, искусств и технического сервиса, член Союза дизайнеров России Галанин Сергей Ильич.

Адрес: 156005, г. Кострома, ул. Дзержинского, 17, кафедра ТХОМ, ХПИ и ТС. E-mail: s galanin@ksu.edu.ru

Рецензент: к.т.н., доцент, зав. кафедрой дизайна, технологии, материаловедения и экспертизы потребительских товаров, председатель КРО ООО «Союз дизайнеров России» Иванова Ольга Владимировна.

Адрес: 156005, г. Кострома, ул. Дзержинского, 17, кафедра ДТМ и ЭПТ. E-mail: tmchp2011@yandex.ru

#### ПРОГРАММА УТВЕРЖДЕНА:

на заседании кафедры технологии художественной обработки материалов, художественного проектирования, искусств и технического сервиса (ТХОМ, ХПИ и ТС). Протокол заседания кафедры № 9 от 12.05.2022 г. И.о. зав. кафедрой ТХОМ, ХПИ и ТС, Шорохов С.А., к.т.н., доцент

#### ПРОГРАММА ПЕРЕУТВЕРЖДЕНА:

на заседании кафедрыТХОМ, ХПИ и ТС. Протокол заседания кафедры №9 от 31.05.2023 г. И.о. зав. кафедрой ТХОМ, ХПИ и ТС, Шорохов С.А., к.т.н., доцент

## **1. Цели практики**

Практика по научной специальности 5.10. Искусствоведение и культурология (5.10.3. Виды искусства: Техническая эстетика и дизайн (искусствоведение)) (в дальнейшем «Практика») является компонентом профессиональной подготовки к научноисследовательской деятельности в области искусства и искусствознания (в зависимости от базы проведения диссертационного исследования), включающей:

- общую теорию и историю дизайна;

- дизайн в системе культуры;

- роль дизайна в формировании предметно-пространственной среды;

- социокультурные проблемы дизайна;

- материалы и технологии в дизайне;

- дизайн информационной среды;

- коммуникативные аспекты дизайна;

- методологию проектной деятельности в дизайне;

- авторские концепции в дизайне;

- процессы художественного проектирования изделий из металла, древесины, стекла, керамики, камня, ткани, и других видов материалов;

- разработки методов производства малоотходных и экологических изделий;

- методы управления процессами проектирования современных изделий;

- методы исследования физико-механических факторов при проектировании изделий, анализа свойств формы и материалов в проектируемых изделиях;

- методы формообразования и структурообразования художественных и промышленных изделий;

- семиотические проблемы дизайна;

- цифровые технологии в дизайне: от проектирования до производства;

- атрибуцию, реставрацию и сохранение объектов материальной культуры и дизайна.

Профессиональное формирование научно-исследовательских умений и навыков осуществляется поэтапно в процессе обучения, что определяет содержание, объѐм и направленность настоящей Практики.

**Целями** прохождения Практики является формирование у аспирантов положительной мотивации к научно-исследовательской деятельности и профессиональных компетенций, обеспечивающих готовность к научно-исследовательской деятельности в области искусствоведения и подготовка аспирантов к выполнению комплексной профессиональной деятельности по Технической эстетике и дизайну.

## **2. Задачи Практики**

В процессе Практики решаются следующие з**адачи**:

- воспитание инновационного творческого типа мышления;

- формирование готовности исследователя к управлению комплексным процессом создания и анализа дизайн-продукта;

- формирование способности к критическому анализу и оценке современных научных достижений, генерированию новых идей при решении исследовательских и практических задач, в том числе в междисциплинарных областях;

- формирование способности самостоятельно осуществлять научно-исследовательскую деятельность в области технической эстетики и дизайна с использованием современных методов исследования и анализа, информационно-коммуникационных систем и технологий.

## **3. Планируемые результаты прохождения Практики**

В результате прохождения Практики обучающийся должен:

**знать**:

- основные тенденции и направления развития науки, техники и общества в области технической эстетики и дизайна;

- основные направления, содержание профессиональной деятельности специалиста и коллектива специалистов в области технической эстетики и дизайна;

- систему профессиональных отношений и связей, проблемы и трудности профессиональной деятельности в области технической эстетики и дизайна;

# **уметь**:

- критически анализировать и оценивать современные научные достижения;

- генерировать новые идеи при решении исследовательских и практических задач;

- профессионально самообразовываться и приобретать дополнительные знания, умения и навыки;

#### **владеть**:

- способностями самостоятельно осуществлять научно-исследовательскую деятельность в области технической эстетики и дизайна с использованием современных методов исследования и анализа;

- навыками использования в своей профессиональной деятельности информационно-коммуникационных систем и технологий;

- профессиональным мышлением, индивидуальным стилем профессиональной деятельности.

# **4. Место практики в структуре Программы по подготовке научных и научно-педагогических кадров в аспирантуре по научной специальности 5.10. Искусствоведение и культурология (5.10.3. Виды искусства: Техническая эстетика и дизайн (искусствоведение))**

Практика имеет предшествующие логические и содержательно-методические связи с «Научной деятельностью, направленной на подготовку диссертации к защите», с «Подготовкой публикаций и заявок на патенты на изобретения, полезные модели, промышленные образцы», дисциплинами «Техническая эстетика и дизайн», «Дизайн, материалы и технология изготовления современных ювелирно-художественных изделий».

Для успешного прохождения Практики необходимы знания основ научных исследований, методов искусствоведческого исследования и основных положений теории и методологии дизайна.

Данная Практика необходима для успешной научно-исследовательской деятельности и подготовки диссертации на соискание учѐной степени кандидата наук, а также успешной последующей профессиональной деятельности выпускника аспирантуры и будущего кандидата наук.

# **5. Место, вид и период проведения Практики**

Практика проводится в 4 и 6 семестрах заочной формы обучения.

Место проведения Практики – научно-исследовательские и учебно-производственные лаборатории КГУ, профильные предприятия и учреждения, связанные своей научнопроизводственной деятельностью с технической эстетикой и дизайном.

## **6. Структура и содержание Практики**

Общая трудоѐмкость Практики составляет 21 зачѐтную единицу, 756 часов. Форма аттестации – зачѐт с оценкой.

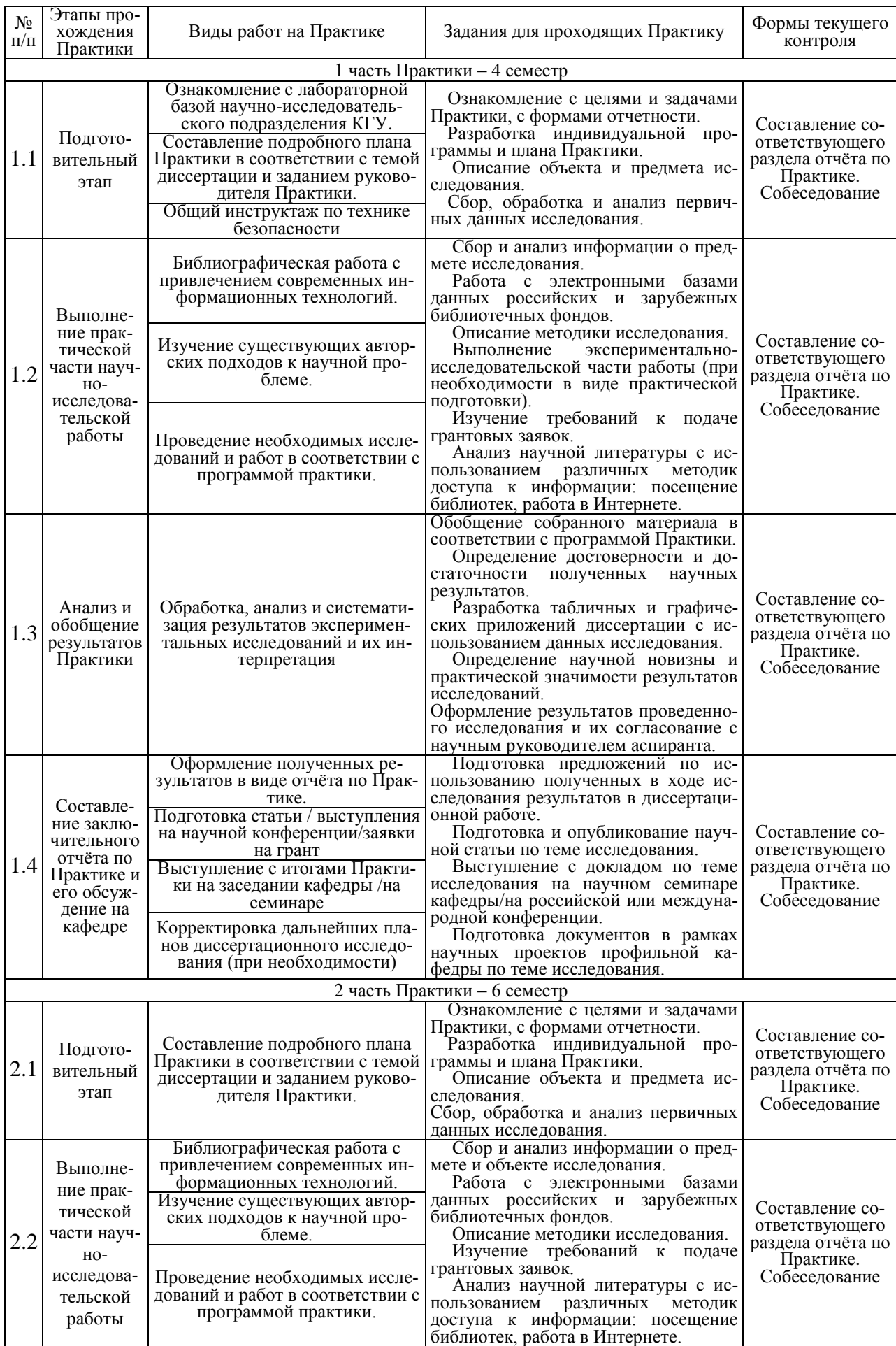

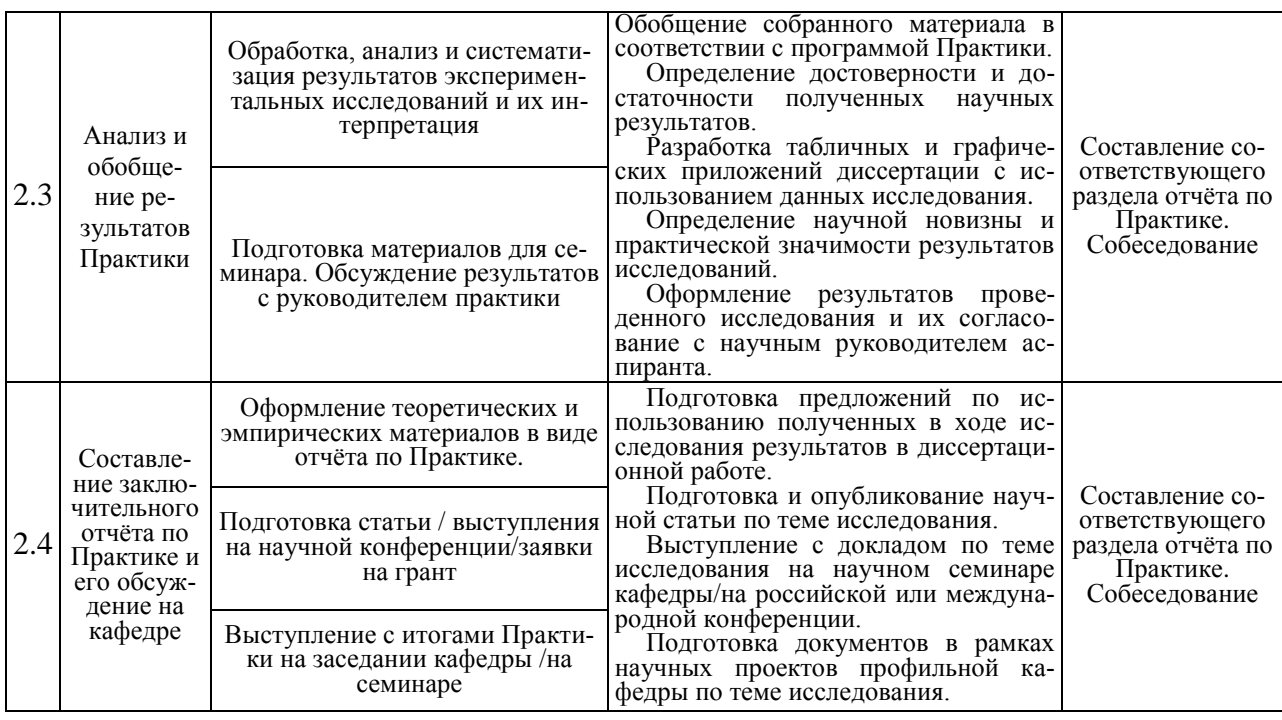

#### **7. Методические материалы для аспирантов по прохождению Практики**

Форма промежуточной аттестации по итогам Практики – зачѐт с оценкой. Зачѐт по Практике принимается не позднее 1 месяца после окончания практики. Для зачѐта по Практике заведующим кафедрой назначается комиссия, которая оценивает результаты Практики по четырѐхбальной системе. Результаты практики могут быть защищены на предприятии (организации), где она проводилась, перед комиссией, в состав которой должны входить представители предприятия (организации) и руководитель практики от КГУ.

К зачѐту аспирант должен представить:

- отчѐт по итогам деятельности в рамках Практики, подписанный руководителями Практики от университета и предприятия (организации) (Приложение 1);

- дневник, полностью оформленный, подписанный и заверенный печатью в установленном порядке;

- текст подготовленной научной статьи или текст доклада на научном семинаре или конференции.

На зачѐте аспирант получает оценку, которая определяется:

- качеством выполнения основных этапов Практики, состоянием трудовой дисциплины аспиранта во время еѐ прохождения;

- уровнем научной новизны и практической значимости проведѐнной работы;

- степенью осведомлѐнности аспиранта в изучаемой области, глубиной приобретѐнных знаний;

- значимостью и глубиной полученных в результате работы выводов;

- содержанием и качеством отчѐта;

- качеством подготовленной к публикации научной статьи или текста доклада на семинаре или конференции.

При оценке итогов работы принимается во внимание характеристика, данная аспиранту руководителями практики от КГУ и предприятия.

Аспиранты, не выполнившие программу Практики по уважительной причине, направляются на Практику вторично, в свободное от учебы время. Аспиранты, не выполнившие программы Практики без уважительной причины или получившие отрицательную оценку, могут быть отчислены из высшего учебного заведения, как имеющие академическую задолженность в порядке, предусмотренном уставом КГУ.

#### **8. Перечень учебной литературы и ресурсов сети «Интернет», необходимых для проведения Практики**

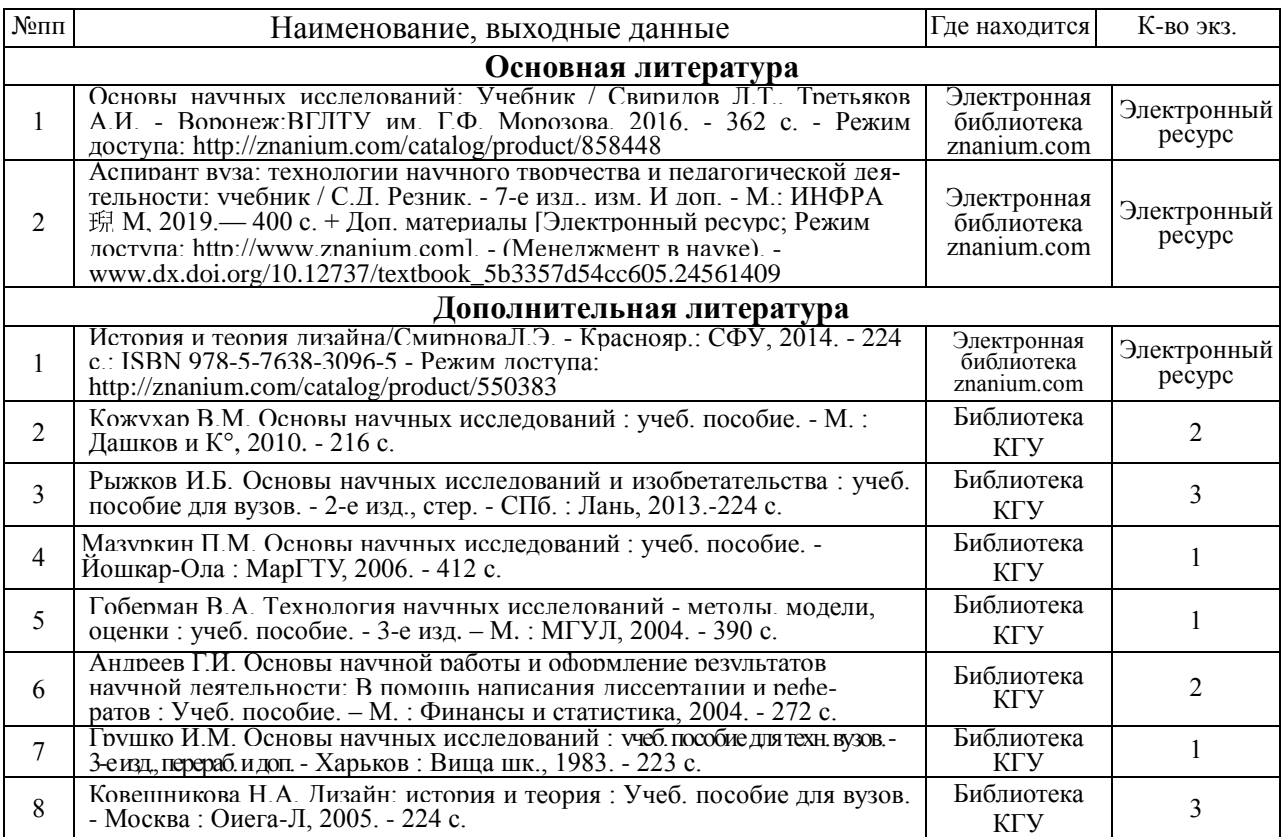

#### **Ресурсы сети «Интернет»**

[http://jeweller-info.ru;](http://jeweller-info.ru/) [http://masterjeweller.ru/;](http://masterjeweller.ru/) [http://master-splav.ru;](http://master-splav.ru/) [http://www.aurumportal.ru;](http://www.aurumportal.ru/) [http://www.dkz.ru;](http://www.dkz.ru/) [http://www.lasso.com.ru;](http://www.lasso.com.ru/) http://www.sapphire.ru; http://ruta.ru

https://uvelir.net/ http://www.jportal.ru/

http://www.jevel.ru/

Электронные библиотечные системы:

1. ЭБС «Лань» e.lanbook.com

- 2. ЭБС «Университетская библиотека online»
- 3. ЭБС «Znanium» znanium.com

# **9. Материально-техническое обеспечение практики**

## *Перечень специальных аудиторий, лабораторий, и др. помещений, закреплённых за кафедрой ТХОМ, ХПИ и ТС*

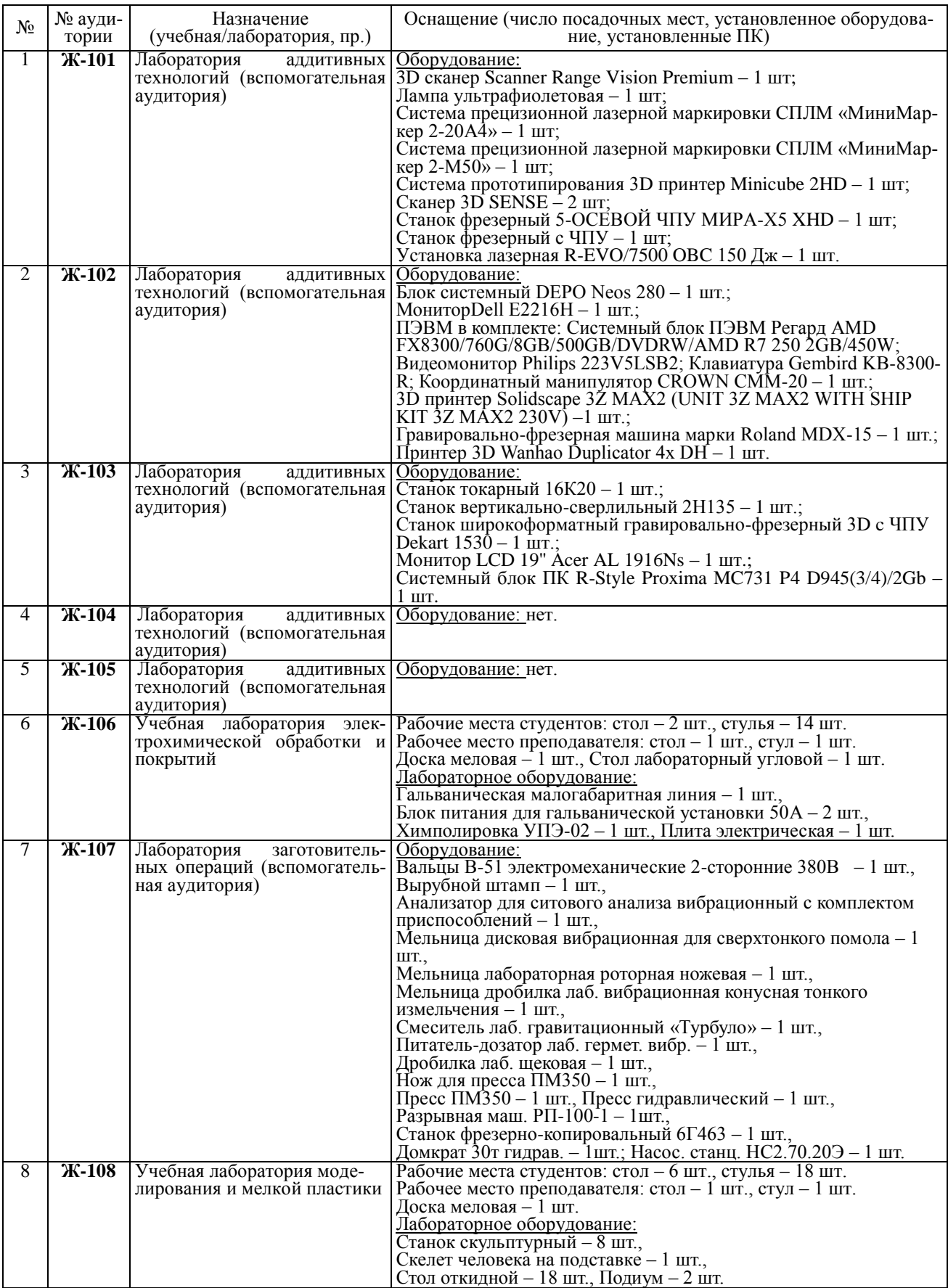

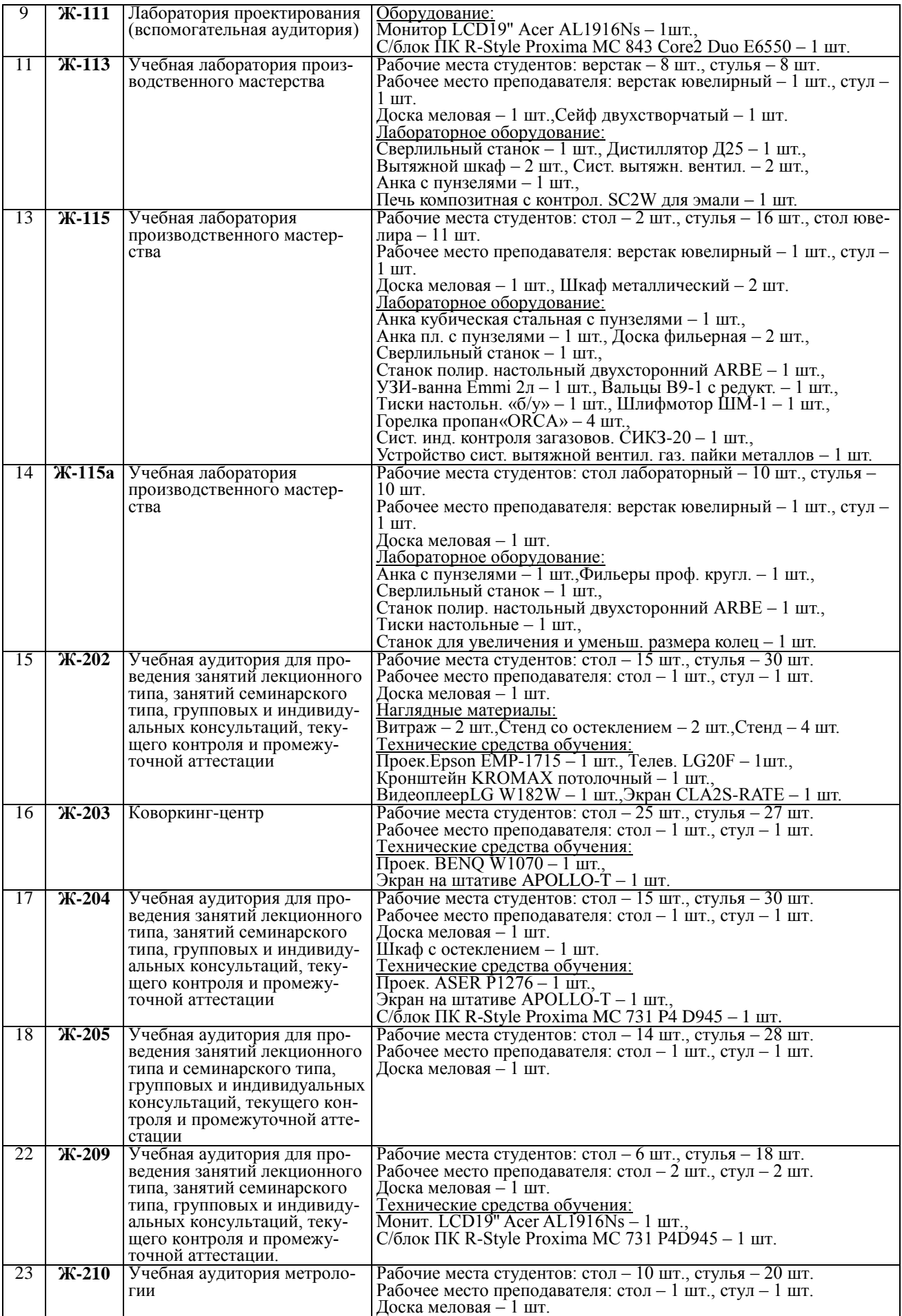

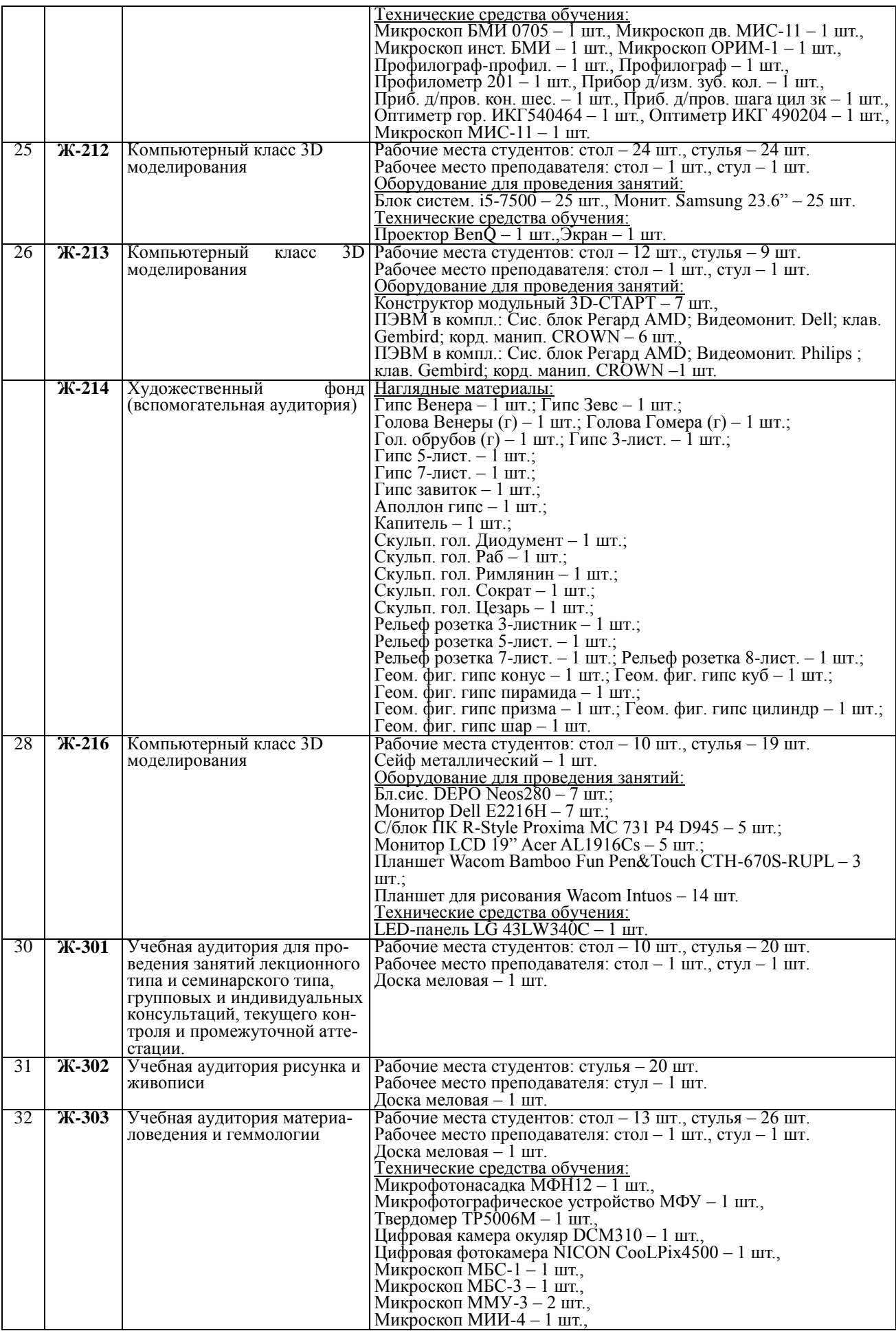

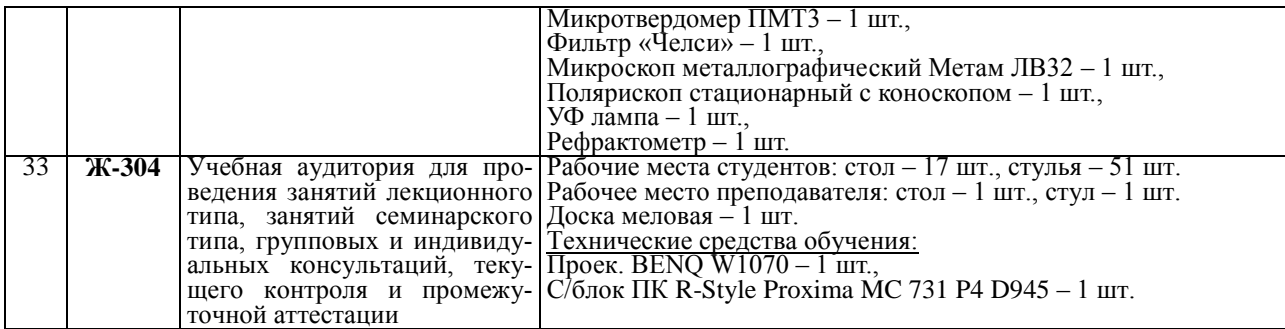

#### *Программное обеспечение, используемое для преподавания закрепленных за кафедрой ТХОМ, ХПИ и ТС дисциплин*

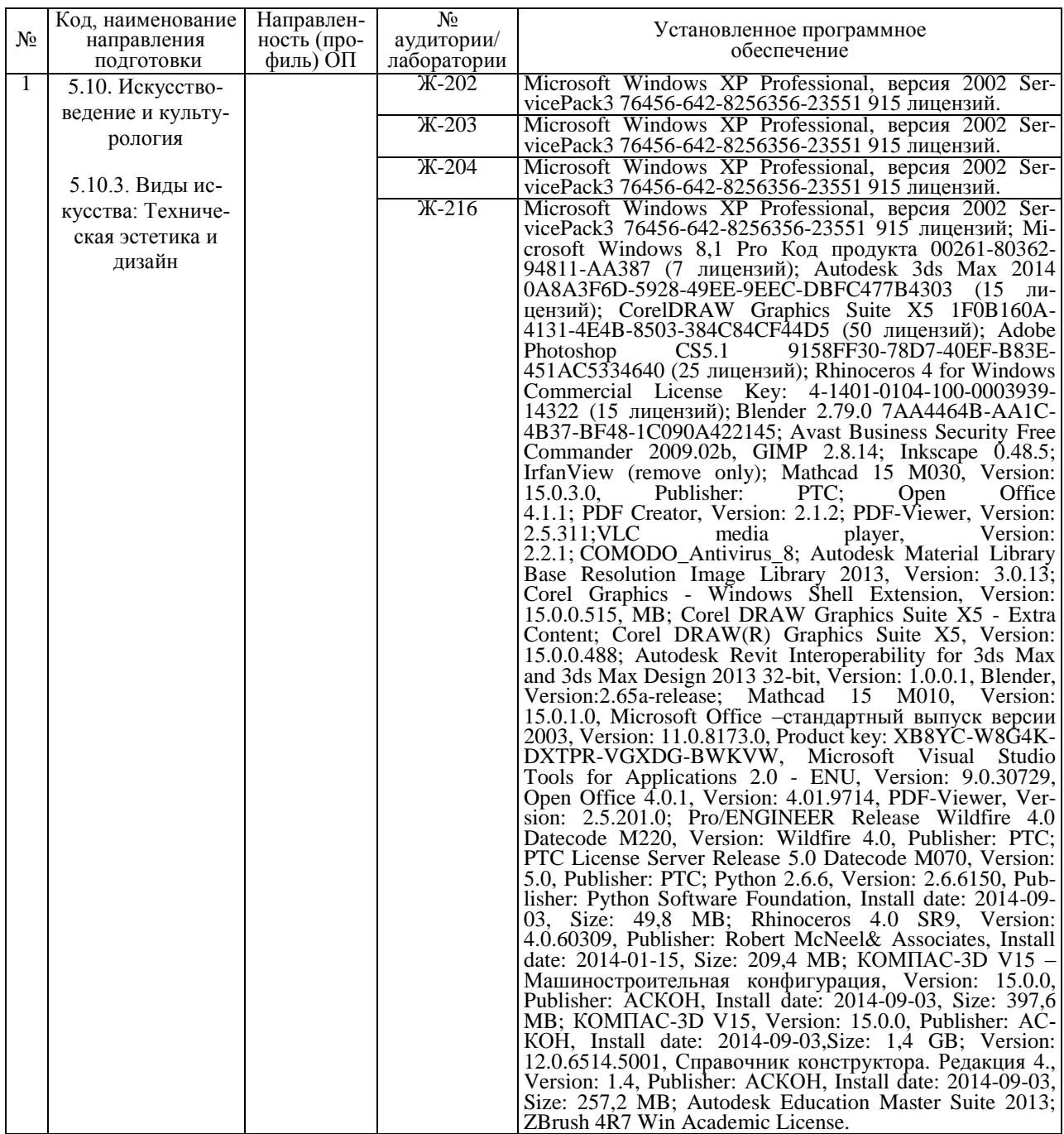

# **Приложение 1**

(Пример оформления отчѐта по практике)

#### МИНОБРНАУКИ РОССИИ

ФГБОУ ВО «Костромской государственный университет»

#### Институт дизайна и технологий

Кафедра технологии художественной обработки материалов, художественного проектирования, искусств и технического сервиса

# **ОТЧЁТ ПО ПРАКТИКЕ ПО НАУЧНОЙ СПЕЦИАЛЬНОСТИ**

5.10. Искусствоведение и культурология 5.10.3. Виды искусства: Техническая эстетика и дизайн (искусствоведение)

аспирант \_\_\_\_\_\_\_\_\_\_\_\_\_\_\_\_\_\_\_\_\_\_\_\_\_\_\_\_\_\_\_\_\_\_\_\_\_\_

Ф.И.О.

Место прохождения практики: \_\_\_\_\_\_\_\_\_\_\_\_\_\_\_\_\_\_\_\_\_\_\_\_\_\_\_\_\_\_\_\_\_\_\_\_\_\_\_\_\_\_\_\_\_\_\_\_\_

\_\_\_\_\_\_\_\_\_\_\_\_\_\_\_\_\_\_\_\_\_\_\_\_\_\_\_\_\_\_\_\_\_\_\_\_\_\_\_\_\_\_\_\_\_\_\_\_\_\_\_\_\_\_\_\_\_\_\_\_\_\_\_\_\_\_\_\_\_\_\_\_\_\_\_\_ (название предприятия или организации)

Руководитель практики от предприятия (организации):

\_\_\_\_\_\_\_\_\_\_\_\_\_\_\_\_\_\_\_\_ \_\_\_\_\_\_\_\_\_\_\_\_ «\_\_\_»\_\_\_\_\_\_\_\_\_ 20\_\_ г. \_\_\_\_\_\_\_\_\_\_\_\_\_\_\_\_\_\_\_ (должность) (подпись) (дата) (ФИО)

Руководитель практики от кафедры:

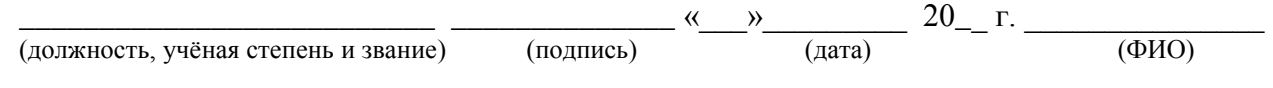

Зав. кафедрой ТХОМ, ХПИ и ТС:

 $\frac{1}{20}$  and  $\frac{1}{20}$  and  $\frac{1}{20}$  and  $\frac{1}{20}$  and  $\frac{1}{20}$  and  $\frac{1}{20}$  and  $\frac{1}{20}$  and  $\frac{1}{20}$  and  $\frac{1}{20}$  and  $\frac{1}{20}$  and  $\frac{1}{20}$  and  $\frac{1}{20}$  and  $\frac{1}{20}$  and  $\frac{1}{20}$  and  $\frac{1}{20}$  (учѐная степень и звание) (подпись) (дата) (ФИО)

> Кострома 20\_\_

# **Содержание**

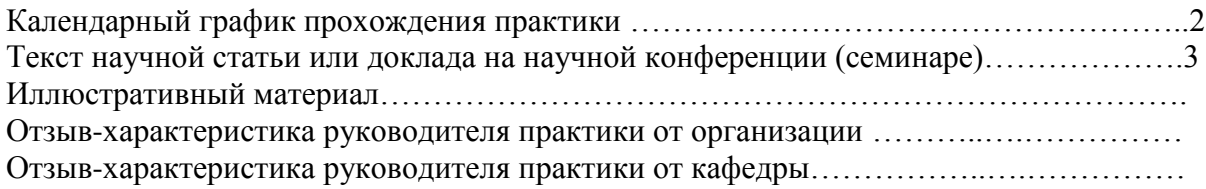

## Изменения в рабочую программу **ПРАКТИКИ ПО НАУЧНОЙ СПЕЦИАЛЬНОСТИ**

Программы по подготовке научных и научно-педагогических кадров в аспирантуре по научной специальности 5.10. Искусствоведение и культурология 5.10.3. Виды искусства: Техническая эстетика и дизайн (искусствоведение)

## 1. Пункт **5. Место, вид и период проведения Практики** дополнить абзацами:

1) «Практика с 2022 года частично реализуется в форме практической подготовки».

2) «Часть практики, реализуемая с 2022 года в форме практической подготовки, может проводиться на базе Центра промышленных технологий (ЦПТ) – учебнопроизводственного подразделения института дизайна и технологий КГУ, а также на базе профильных организаций г. Костромы, Костромской области и других регионов России, в том числе на базе их структурных подразделений, предназначенных для проведения практической подготовки.

В ЦПТ имеется действующее промышленное оборудование, автоматизированные измерительные комплексы и установки, позволяющие проводить исследования широкого спектра направленностей в рамках следующих лабораторий центра:

- учебно-производственная лаборатория технологий прототипирования и лазерной обработки материалов;

- учебно-производственная лаборатория современных технологий обработки материалов;

- учебно-производственная лаборатория технологий текстильной промышленности;

- учебно-производственная лаборатория инновационных материалов.